ICANN69 | Semaine de préparation – Qu'attendre de l'ICANN69 : guide pour les nouveaux participants Lundi 5 octobre 2020 – 13h30 à 15h00 CEST

GABRIELLA SCHITTEK : Si vous voulez parler dans la séance Zoom, vous verrez un petit bouton pour cela. Notre équipe technique sera là pour vous soutenir.

> Je voudrais aussi souligner que les participants à distance ne doivent pas allumer leur micro, seulement l'équipe technique pourra le faire. Lorsque vous parlez, mettez sur muet tous les autres dispositifs sur l'application Congress Rental Network et parlez lentement pour permettre une bonne interprétation.

> Vous avez bien sûr les normes de comportements que vous pouvez trouver sur le site.

> S'il y a une perturbation durant la séance, l'équipe technique s'en occupera.

> Nous allons maintenant commencer avec la réunion. Magali, diapositive suivante s'il vous plaît.

> Là, vous voyez une photo de moi. Je m'appelle Gabriella Schittek, directrice pour l'Europe centrale et les pays nordiques de l'engagement des parties prenantes mondiales. Je fais partie de l'équipe engagement des parties prenantes mondiales à l'ICANN.

> Notre fonction est d'essayer de parler à toutes les parties prenantes, voir ce qu'elles ont à dire, faire en sorte qu'elles participent. C'est

*Remarque : Le présent document est le résultat de la transcription d'un fichier audio à un fichier de texte. Dans son ensemble, la transcription est fidèle au fichier audio. Toutefois, dans certains cas il est possible qu'elle soit incomplète ou qu'il y ait des inexactitudes dues à la qualité du fichier audio, parfois inaudible ; il faut noter également que des corrections grammaticales y ont été incorporées pour améliorer la qualité du texte ainsi que pour faciliter sa compréhension. Cette transcription doit être considérée comme un supplément du fichier mais pas comme registre faisant autorité.*

notre mission principale et voilà ce sur quoi va porter ce webinaire. Il s'agit de la relation avec les parties prenantes mondiales.

Sachez qu'il y a un onglet *Questions et réponses* sur Zoom. Vous pouvez y taper vos questions et on va s'assurer de les lire. Essayez de ne pas inscrire vos questions sur le chat de Zoom mais plutôt sur l'onglet *Questions et réponses*.

Si vous voulez intervenir dans une autre langue, indiquez votre nom puis la langue dans la quelle vous allez parler. Et veuillez ensuite parler lentement et distinctement dans le micro.

Je vais d'abord vous présenter l'ordre du jour pour la réunion d'aujourd'hui. Nous allons commencer avec quelques mots de bienvenue de mon directeur Chris Mondini, ainsi que du président du Conseil d'Administration, Maarten Botterman. Vous le voyez ici à l'écran, merci, donc quelques mots de bienvenue.

Ensuite, nous allons essayer de vous donner quelques informations fondamentales par rapport à l'ICANN, ce à quoi s'attendre, les questions liées au processus d'élaboration de politiques, quelles sont les ressources qui sont proposées aux nouveaux venus, que vous soyez boursiers, NextGen ou autre ; on va en parler dans un instant.

Et une personne de notre équipe va essayer de vous donner toutes les informations nécessaires pour tirer pleinement partie de cette réunion virtuelle. Et je vous le disais, vous pouvez indiquer vos questions sur l'onglet *Questions et réponses* sur Zoom.

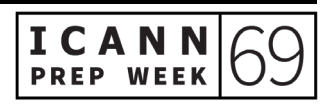

Sans plus attendre, je vais céder la parole au président du Conseil d'Administration de l'ICANN, Maarten Botterman. Maarten, c'est à vous.

MAARTEN BOTTERMAN : Merci Gabriella, merci de m'avoir présenté. Et je vous parle depuis Rotterdam aux Pays-Bas. Et pour tous ceux qui nous rejoignent, bonjour et peut-être bonsoir. Pour moi, c'est l'après-midi. L'ICANN est une organisation internationale et dans une journée, il y a 24 heures, donc nous en tirons pleinement partie.

> L'ICANN en tant que communauté mondiale se réunit pour assurer le bon fonctionnement des identificateurs uniques de l'internet. Donc c'est important pour faire en sorte que l'internet fonctionne. Et en cette période où les déplacements et les voyages sont difficiles, on s'aperçoit que de plus en plus de réunions ont lieu en ligne et que le virtuel un aspect fondamental de notre société. Donc notre mission concernant les identificateurs uniques est fondamentale.

> Alors, comment travailler au mieux ? C'est en travaillant ensemble. On doit s'assurer qu'on entend toutes les voix, celles de toutes les parties prenantes. Les parties prenantes du monde entier, toutes les unités constitutives échangent. Et il y a une nouvelle génération qui pointe, donc il faut sans arrêt assurer la relève, s'assurer que les nouveaux venus soient dûment pris en considération et qu'on les entende. Voilà donc l'objet de notre réunion aujourd'hui. Nous allons continuer de travailler pour assurer l'avenir de l'internet.

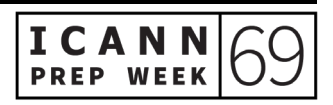

Donc bienvenue à cette séance, une séance très importante pour tout nouveau venu à l'ICANN qui, je l'espère, vous éclairera un petit peu par rapport à la mission de l'ICANN et par rapport au travail de l'ICANN.

Et n'hésitez pas à tout moment à poser des questions parce que vous savez, les questions, ça peut aider aussi les personnes qui croient tout savoir et qui ne le savent pas en fait.

CHRISTOPHER MONDINI : Bonjour Maarten, bonjour Gabriella.

Nous nous retrouvons aujourd'hui pour la toute première séance de nos webinaires préparatoires à l'ICANN69. Gabby a brièvement parlé de notre équipe, à savoir l'équipe chargée des relations avec les parties prenantes mondiales.

Qu'entend-on par engagement? C'est-à-dire que l'ICANN fait participer les gens dans notre travail, ce qui veut dire que quiconque a son mot à dire par rapport à ce que fait l'ICANN. Nous, nous avons des représentants de l'équipe de relation avec les parties prenantes dans toutes les régions du monde, dans de nombreux pays. Et comme Maarten l'a dit, il se trouve à Rotterdam, moi je vous parle de Bruxelles, Gabby d'ailleurs et bon nombre des personnes qui nous accompagnent aujourd'hui sont sur différents fuseaux horaires.

Nous avons beaucoup de relations avec les parties prenantes mais en fait, ces relations se divisent en deux catégories. La première catégorie a à voir avec la partie technique et opérationnelle qui nous permet de

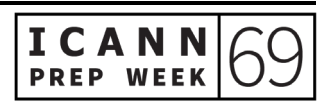

gérer le système des identificateurs uniques qui permettent de faire en sorte que l'internet soit unique, stable et sûr.

Et aujourd'hui, on va parler de la catégorie de relations avec les parties prenantes, à savoir les relations par rapport au processus d'élaboration de politiques parce que les règles et procédures, normes et protocoles ne sont pas statiques, ils sont en perpétuel mouvement en fonction des innovations, innovations qui nous viennent du monde entier et de tous les types de parties prenantes, experts gouvernementaux, techniques, utilisateurs de l'internet, entreprises, société civile, organisations de défense des intérêts. Tous s'assoient autour d'une même table pour nous aider à faire en sorte que nous puissions examiner les politiques qui ont trait à l'internet.

Maintenant, comme Gabby l'a dit, en cette période de pandémie, c'est un peu difficile d'être nouveau venu ici à l'ICANN. Nous avons l'interprétation dans plusieurs langues – cela aide – mais en général, on se retrouve dans différents pays du monde, surtout pour se retrouver avec les communautés locales de l'internet. Cela permet aux communautés de venir nous voir, poser des questions, avoir des conversations dans les couloirs et de pouvoir répondre à vos questions.

Mais j'insiste sur le fait que vous pouvez continuer de le faire aujourd'hui de manière virtuelle. Et c'est très important pour nous de savoir ce que vous pensez. Vous avez nos adresses courriels, elles sont très faciles à trouver. C'est notre nom de famille, point, notre prénom

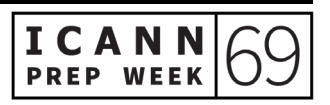

[@icann.org.](mailto:pr%C3%A9nom@icann.org) Merci aux interprètes qui nous accompagnent, qui nous aident aujourd'hui.

Et sans plus attendre, je vais céder la parole à l'oratrice suivante.

GABRIELLA SCHITTEK : Merci Chris, merci Maarten.

La prochaine intervenante, c'est moi. Alors me revient la tâche de vous dire ce que fait l'ICANN en quelques minutes, tâche des plus difficile s'il en est. Je vais faire de mon mieux de toute façon. Magali, diapositive suivante s'il vous plaît.

En quelques mots, tout ce que fait l'ICANN tourne autour de trois fonctions principales que vous voyez ici : les paramètres de protocole, les noms et les numéros. Je vais essayer de commencer par les numéros.

Tout dispositif connecté à l'internet a un numéro IP, sinon, ils ne peuvent pas se parler l'un à l'autre. Et ils ne se parlent que sous forme de chiffres, de numéros. Ils ne comprennent pas autre chose. Donc tout ce que vous utilisez pour avoir accès à internet, que ce soit un portable, un ordinateur ou autre a besoin de numéros, donc il y a beaucoup de numéros. Et l'ICANN a tout le regroupement des numéros mondiaux du monde pour les allouer à vos dispositifs par exemple et nous les distribuons de manière hiérarchique d'abord aux organisations régionales qui ensuite les distribuent dans les pays et ensuite, dans votre pays, vous aurez une IP unique. Cela, c'est pour ce qui concerne les fonctions qui ont trait aux numéros.

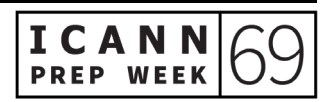

Ensuite, les dispositifs techniques se parlent les uns aux autres sous forme de numéros ; c'est ce que les humains ne font pas en général parce que les humains ont tendance à oublier les numéros. Donc pour que les humains puissent les utiliser de manière plus simple, il y a un système qui s'appelle le système des noms de domaine, le DNS, qui traduit ces numéros en lettres pour nous, humains, pour qu'on sache comment les utiliser, pour qu'on s'en souvienne. Par exemple, je sais comment aller sur le site web de l'ICANN, icann.org. S'il s'agissait de taper des numéros, je ne m'en souviendrais absolument pas ; ce serait trop compliqué. Donc ce système DNS traduit les numéros IP en noms de domaine.

Et si vous pensez à un nom de domaine, vous verrez qu'il y a quelque chose avant le point à gauche et après le point à droite. Et nous, nous sommes responsables de ce qui se trouve à droite de ce point. Donc .org, .com, .info, tout ce que vraiment à droite du point, nous, on doit s'assurer que c'est intégré dans ce qu'on appelle la zone racine, c'està-dire que cela a à voir avec internet. Donc on essaie d'inclure des choses, voilà ce que l'on fait. Voilà ce que vous pouvez voir.

La troisième fonction dont nous sommes responsables, c'est celle des paramètres de protocoles et c'est un peu compliqué. Mais je vous le disais, tous les dispositifs parlent les uns aux autres par l'intermédiaire de protocoles, c'est-à-dire une série de règles par rapport à la manière dont les dispositifs se parlent entre eux. Donc nous n'élaborons pas ces règles. Il y a une organisation sœur, l'IETF, qui s'en charge. Magali, pouvez-vous afficher la diapositive suivante s'il vous plaît ?

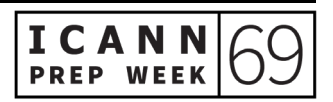

C'est ce que vous trouvez très couramment, ce message. C'est une communication et c'est pour vous dire qu'il y a un problème et que vous ne pouvez pas vous rendre sur ce site web. En arrière s'il vous plaît, Magali. Celle-ci, oui, merci. Cela, c'est ce que vous trouvez sur un protocole commun. Nous n'avons pas inventé ces protocoles, ils sont faits par – je vous le disais – l'organisation sœur IETF, mais nous avons une bibliothèque de ces protocoles.

Par exemple, si vous êtes un développeur web et que vous devez savoir quoi programmer, vous devez savoir programmer un dispositif en particulier. Vous allez vous rendre sur notre bibliothèque et nous mettons à disposition cette bibliothèque. Vous pouvez passer à la prochaine diapositive.

Il y a trois fonctions. Et il y a aussi l'élaboration des politiques. Nous devons élaborer des politiques autour de ces fonctions. Une chose importante, c'est que l'organisation n'élabore pas les politiques. Nous parlons d'un modèle multipartite qui n'est pas unique à l'ICANN. En fait, nous ne trouvons pas ce modèle très souvent. Il s'agit d'impliquer toutes les personnes dans ce que nous faisons.

Nous avons des manières pour tout le monde de s'impliquer, nous avons une place pour les gouvernements, les organisations, les entreprises, la communauté technique, le milieu académique, etc. Nous avons aussi un espace pour les utilisateurs finaux. Disons que vous travaillez dans un magasin au niveau local, vous n'avez rien à faire avec l'internet, mais vous l'utilisez. Donc vous vous dites : « L'ICANN a l'air intéressante. Je veux m'impliquer. » Là, nous aurons

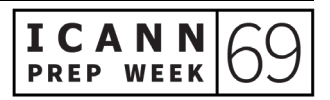

une manière pour que vous puissiez vous impliquer. Toutes les personnes qui veulent s'impliquer dans l'élaboration de nos politiques peuvent s'engager. Vous pouvez vous impliquer puisque c'est un modèle multipartite.

Voilà donc une diapositive dont Carlos nous parlera tout à l'heure. C'est une diapositive importante. Je n'ai pas de problème à en parler deux fois, bien sûr. Attendez... Vous ne devez pas penser à l'ICANN en tant qu'entité unique. Vous voyez, c'est une organisation qui implique la communauté. Donc la communauté élabore les politiques. La communauté apporte des informations sur les politiques qui doivent être élaborées.

Nous avons un processus qui est facilité. Nous ne sommes pas responsables de l'élaboration des politiques en soi. Là, il s'agit de la communauté multipartite. Une fois que les politiques sont élaborées, elles vont vers le Conseil d'Administration et là, ils font une révision si vous voulez de ces politiques, à savoir si ces politiques sont correctes, si on doit faire plus, si on doit discuter avec quelqu'un d'autre. En fait, ils vérifient si ces politiques sont correctes avant de signer avant de l'accepter. Une fois qu'elles sont signées, là, c'est nous qui mettons en œuvre ces politiques.

Maarten, je vois que vous êtes en ligne. Vous voulez rajouter quelque chose ?

MAARTEN BOTTERMAN : Vous faites un bon travail.

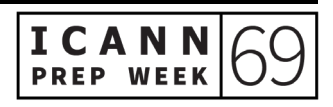

À la base, c'est un petit peu la chose qui est unique avec ce modèle multipartite de l'ICANN. Les politiques commencent par la communauté. Nous devons nous assurer que tout cela est raisonnable et logique. Donc voilà, c'est vraiment un modèle qui est unique. Cela nous permet d'avoir un écosystème très unique. Ainsi, nous pouvons faire les choses, mais avec la communauté. Nous travaillons tous main dans la main.

GABRIELLA SCHITTEK : La prochaine diapositive, voilà notre mission ; c'est dans les statuts de l'ICANN. La mission de l'ICANN est de préserver le fonctionnement stable et sûr du système des identificateurs uniques de l'internet. Cela veut dire que tout le travail que nous faisons, toutes les politiques que nous élaborons sont mises en place pour préserver le fonctionnement stable et sûr de l'internet. Toutes les politiques qui sont élaborées, tout cela est fait pour être sûr que l'internet soit un espace stable et sûr ; c'est très important. Prochaine diapositive s'il vous plaît.

> Je voulais aussi expliquer un petit peu comment nous fonctionnons. Comme vous le voyez, nous avons des bureaux à travers le monde. Notre siège social est à Los Angeles, et c'est là que l'internet a été inventé d'ailleurs.

> Comme Chris l'a dit tout à l'heure. Nous avons du personnel à travers le monde qui fait du télétravail. Moi, je travaille de chez moi par exemple. Nous essayons d'avoir une couverture mondiale aussi élargie que possible.

Maintenant, je vais passer le micro à mon collègue Carlos, qui va vous parler de l'élaboration des politiques au sein de l'ICANN.

CARLOS REYES : Bonjour. Est-ce que nous pourrions passer à la prochaine diapositive s'il vous plaît ? Merci.

> Je vais vous parler en détail de l'écosystème de l'ICANN. Maarten a fait un commentaire-là dessus aussi tout à l'heure. La prochaine diapositive s'il vous plaît.

> Nous avons les trois parties de l'ICANN et moi, je vais me concentrer sur la communauté aujourd'hui. Donc dans le modèle multipartite, c'est au sein de la communauté que les débats ont lieu et c'est ce qui rend l'ICANN si unique. Prochaine diapositive s'il vous plaît.

> Comment est-ce que la communauté s'organise ? Je sais que le modèle multipartite a besoin de structure pour pouvoir organiser le travail. Dans la communauté de l'ICANN, il y a trois organisations de soutien et quatre comités consultatifs.

> Les organisations de soutien de la communauté de l'ICANN sont chargées de développer des recommandations liées aux politiques. Je vais donc expliquer ce que fait chacune de ces organisations. Les comités consultatifs sont différents. Ils donnent des conseils, ils font des recommandations sur les sujets de l'ICANN au Conseil d'Administration de l'ICANN. Il y a donc quatre perspectives de conseils dans ce sens. Prochaine diapositive.

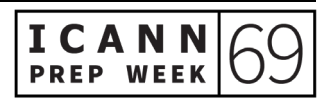

Maintenant, on va se focaliser sur les organisations de soutien. Vous allez entendre beaucoup d'acronymes à l'ICANN, donc je vais essayer de ne pas trop en utiliser. La première organisation de soutien... Quand vous revenez vers les quatre piliers que nous avons décrits tout à l'heure, sachez qu'il y a une organisation de soutien pour chacun de ces piliers.

La première, c'est le conseil de l'adressage ou l'ASO. Elle fait des recommandations sur les politiques pour la communauté. Il y a donc un conseil pour l'adressage. Il y a des registres internet régionaux et ils fonctionnent à travers le monde. Chaque région a trois représentants qui gèrent le travail. La mission de l'ICANN est assez étroite dans ce sens-là. Au niveau régional, les politiques locales restent entre les mains des communautés de chaque région. Donc nous parlons de l'élaboration de politiques pour la communauté des numéros, donc il s'agit du niveau local.

Ensuite, nous avons la ccNSO. C'est l'organisation de soutien pour les extensions géographiques, tout ce qu'il y a après le point. Il y a des noms de domaine de premier niveau, des noms de domaine génériques. Nous connaissons tous les extensions géographiques et les TLD. C'est une organisation de soutien qui élabore des politiques pour les ccTLD, par exemple .br pour le Brésil, .uk pour le Royaume-Uni, .us pour les États-Unis. Cette organisation de soutien consiste en des membres d'opérateurs de ccTLD. C'est l'organisation qui opère les ccTLD.

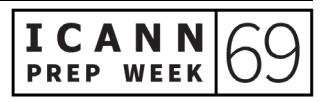

Le dernier groupe, il s'agit de la GNSO. C'est le groupe qui élabore des politiques pour les gTLD, donc le .com et aussi les nouveaux gTLD qui ont été lancés il y a quelques années. La GNSO est gérée par un conseil avec des parties contractantes et non contractantes. C'est un groupe de différentes parties et d'unités constitutives qui sont représentées à la GNSO. Nous allons en reparler dans quelques minutes.

Maintenant, nous allons passer à la prochaine diapositive. Nous allons parler des comités consultatifs. Il y en a quatre. Chacun de ces comités proposent des recommandations, des avis dans tous les domaines.

Nous avons l'At-Large. Vous avez vu sur le chat que notre collègue Alfredo a expliqué un petit peu ce que l'ALAC fait. L'ALAC, c'est la voix des utilisateurs de l'internet. Il y a des structures à travers le monde qui envoient leurs recommandations à l'ALAC.

Le prochain comité dont vous entendrez parler beaucoup, surtout dans les médias et bien sûr en dehors du contexte de l'ICANN, ce sont les gouvernements. Nous vivons tous dans des sociétés gérées par les gouvernements et ces gouvernements ont un rôle. Et c'est la même chose pour l'ICANN. Nous avons un comité consultatif de gouvernements qui représente le monde. Il fournit des avis sur les questions de politique et sur la mission de l'ICANN.

Ensuite, nous avons le RSSAC. C'est un comité un peu plus petit qui est composé de représentants des opérateurs de serveurs racine. Ils recommandent des politiques mais ils travaillent aussi sur des problèmes liés à la sécurité, la stabilité et la résilience du système de serveurs racine.

Ensuite, nous avons le SSAC qui est composé d'experts techniques et de sécurité. Il se préoccupe de la totalité des allocations du système de l'internet, donc le système d'identificateurs uniques. Prochaine diapositive s'il vous plaît.

Tout à l'heure, j'ai parlé d'organisations de soutien et de comités consultatifs, donc les deux prochaines diapositives expliquent la manière dont ces groupes fonctionnent. Prochaine diapositive s'il vous plaît, voilà.

Vous avez quatre colonnes différentes ici : il s'agit des processus que suivent les comités selon leurs propres procédures. Chaque communauté a des procédures de la manière dont elle élabore ses avis. Vous pouvez trouver cela sur le site icann.org et vous pouvez aller sur le site. Nous n'allons pas en parler en détail, mais il y a beaucoup d'étapes différentes pour chaque communauté afin qu'elles élaborent des politiques. Prochaine diapositive.

De la même manière, il y a des processus pour les organisations de soutien. On parle souvent d'élaboration de politiques et de ce processus. Il est important de savoir qu'il y a trois processus. Dans chaque organisation de soutien, à n'importe quel moment, il peut y avoir de multiples efforts d'élaboration de politique qui sont en cours. Encore une fois, vous pouvez trouver ce graphique sur icann.org. Vous pouvez en apprendre un peu plus sur les détails de ces procédures. Il y a des étapes qui sont similaires pour chaque groupe, mais aussi, certaines sont propres à leur communauté et leurs problèmes. Je vais

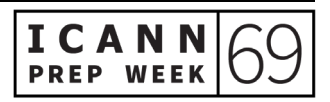

donner plus de détails sur les organisations de soutien parce qu'on va en parler beaucoup sur l'ordre du jour de l'ICANN69.

Comme je vous le disais, la GNSO est constituée de deux chambres : la chambre des parties contractantes et la chambre des parties non contractantes. Ils travaillent sur les domaines de premier niveau génériques.

Si nous regardons la première moitié du processus d'élaboration de politiques, la première étape est simplement d'identifier quelle est la question. Quelle est la question dont la communauté de la GNSO ou la communauté de l'internet est invitée à examiner ? Et le conseil de la GNSO, le Conseil d'Administration ou la communauté peut identifier une question auprès du conseil de la GNSO. Ensuite, le conseil de la GNSO en débat et voit si le résultat de cette discussion va donner lieu ou non à une politique consensuelle. Si la réponse est oui, alors la GNSO poursuit ce PDP et demande un rapport préliminaire thématique. Cela est fait par l'organisation ICANN.

Le personnel va faire une recherche sur cette question, identifier les lacunes potentielles ou les questions qui se posent au sein de la communauté de l'internet par rapport à cette thématique en particulier.

Une fois que cet exercice de définition de la portée ou de l'ampleur est fait, alors le conseil de la GNSO va voir quel est le retour obtenu de la part de la communauté et va constituer un groupe de travail formel.

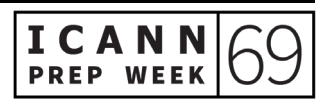

Lors de l'examen du rapport, le conseil de la GNSO prend en considération le point de vue de la communauté multipartite, l'organisation ICANN, le Conseil d'Administration de l'ICANN. Et là, vous voyez un petit peu se profiler le modèle multipartite, comment est-ce qu'il fonctionne et comment les différentes pièces du puzzle sont importantes dans tout ce processus.

Et on s'achemine vers l'étape 3, c'est là où le PDP prend forme. Donc le conseil de la GNSO, s'il adopte ce rapport thématique, va constituer un groupe de travail et il y a un appel à volontaires pour faire partie de ce groupe de travail, que ce soit auprès des membres de la GNSO ou quiconque au sein de la communauté qui souhaite collaborer à l'élaboration de politiques sur cette thématique en particulier.

Si vous avez le temps par la suite, revoyez ces diapositives parce que vous voyez ici les opportunités pour les nouveaux venus tels que vousmêmes ou les membres de la communauté pour pouvoir participer, même sans faire partie de la GNSO, parce que très souvent, il y a des commentaires publics mais il y a aussi des opportunités dans le processus d'élaboration de politiques de la GNSO pour pouvoir faire part de son opinion ou pour manifester son intérêt.

La deuxième partie du processus d'élaboration de politiques de la GNSO est la plus longue. Et c'est là que le gros du travail se produit. Il y a un groupe de travail qui est constitué et l'organisation ICANN fournit un soutien à ce groupe de travail. Et ce groupe de travail passe des mois, parfois des années à débattre d'une question, essaie de se mettre d'accord et parfois, ils ne sont pas d'accord mais en tout cas,

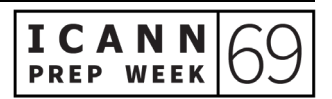

ils essaient de trouver un consensus. Donc c'est un processus très progressif pour s'assurer que tous les points de vue sont dûment pris en considération et intégrés dans les travaux, dans les recommandations qui vont finalement donner lieu à un rapport final.

Et une fois que ce rapport final est prêt, il est publié pour commentaires publics. Là encore, le conseil de la GNSO peut revoir certaines de ces recommandations en fonction de ces commentaires reçus de la part des différents groupes de la communauté de l'ICANN. Une fois que le conseil de la GNSO vote, c'est envoyé au Conseil d'Administration de l'ICANN. Et c'est le Conseil d'Administration qui va évaluer la faisabilité en consultation avec la communauté par rapport à tout ce qui aura été soulevé dans le cadre de l'élaboration de politiques.

Donc si c'est approuvé, alors le processus d'élaboration de politiques touche à sa fin et l'organisation ICANN commence à le mettre en œuvre. Donc l'organisation ICANN consulte la communauté mais finalement, c'est à ce moment-là que le processus d'élaboration de politiques touche à sa fin. Et c'est là que le modèle multipartite fonctionne et voilà comment on élabore des politiques au sein de l'ICANN. Diapositive suivante s'il vous plaît.

J'ai une diapositive ici sur l'un des processus d'élaboration de politiques actuels, peut-être que vous le connaissez, vous en aurez entendu parler par rapport au noms de premier niveau génériques lancés il y a quelques années. Et la communauté ICANN, et en particulier la GNSO, a commencé un processus d'élaboration de

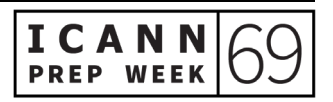

politiques pour voir s'il y avait des changements à apporter aux recommandations politiques en vigueur. Est-ce qu'il fallait préciser des choses ? Est-ce qu'il fallait modifier certaines choses ?

Et le résultat de ce PDP a été des orientations à l'attention de la communauté ICANN. Donc ce PDP est en cours depuis quatre ans maintenant et la semaine dernière, le projet de rapport a vu le jour et le groupe de travail qui travaille là-dessus a élaboré un rapport il y a quelques semaines, en septembre. Maintenant, le groupe de travail est en train d'analyser tous les commentaires et retours d'information reçus de la part de la communauté ICANN et de la communauté de l'internet dans son ensemble.

L'objectif, c'est que le groupe de travail puisse réviser toutes ces informations dans les prochaines semaines afin d'élaborer un rapport final et le soumettre au conseil de la GNSO d'ici décembre. Donc si vous pensez à cette étape dans le processus d'élaboration de politiques, on en est à l'étape 5. Le groupe de travail a fini sa fonction. Une fois qu'il aura envoyé ce rapport final, il va l'envoyer au conseil de la GNSO. Si le conseil de la GNSO l'approuve, il va l'envoyer au Conseil d'Administration de l'ICANN.

Vous venez de rejoindre l'ICANN, vous ne savez pas comment participer, vous voulez participer à la réunion générale annuelle, vous êtes intéressé par la communauté, la manière dont elle est structurée, vous êtes intéressé par les PDP, alors réfléchissez un peu, prenez un petit peu de distance, voyez un aperçu général de la situation et voyez comment participer.

D'ailleurs, vous pouvez réfléchir à l'option suivante : rejoindre une communauté en particulier, une partie prenante qui serait disposée à vous faire participer ou une partie de la communauté qui répondrait à vos intérêts ou peut-être rejoindre un groupe de travail. Il y en a beaucoup en ce moment qui sont en train de travailler sur des pistes plus ou moins techniques. Ou vous pourriez participer à une procédure de commentaires publics ; il y a beaucoup de procédures en cours en ce moment.

Voilà donc la manière dont la communauté ICANN cherche vos réactions, vos commentaires. Voilà comment vous pouvez contribuer à la communauté ICANN selon le modèle multipartite. Mais ne perdez pas de vue que c'est une courbe permanente d'apprentissage, qu'on est là pour vous aider, que ce soit pour vous aider à savoir quel est le groupe que vous pourriez rejoindre pour mieux vous engager, pour mieux participer, vous dire quels sont les groupes de travail, les pistes de travail.

Merci à tous de votre attention. Et c'est à vous Gabby.

GABRIELLA SCHITTEK : Merci Carlos. Très bon travail parce que vous nous avez parlé d'un processus assez compliqué avec des mots très simples.

> Moi, je vais vous parler d'une thématique brûlante à l'ICANN en ce moment, on voit qu'il y a beaucoup de discussions ici qui vont avoir lieu à l'ICANN69 sur ce sujet. Magali, diapositive suivante s'il vous plaît. La première thématique, Carlos en a beaucoup parlé, les

procédures ultérieures. Je vais vous en dire un peu plus et vous verrez que le 13 et 14 octobre, il y aura plusieurs séances là-dessus. C'est une thématique intéressante si vous êtes opérateur de registre, bureau d'enregistrement, peut-être représentant gouvernemental ; cela peut vous intéresser.

C'est toujours une question brûlante : l'utilisation malveillante du DNS. De quoi s'agit-il ? La manière dont l'internet est utilisée à mauvais escient à des fins de hameçonnage ou autre. Et ici au sein de la communauté, on parle beaucoup de ce qui se passe, quels sont les problèmes qui se posent et ce qu'on peut faire pour y remédier. Donc on va avoir trois séances sur cette thématique. C'est intéressant pour vous, non seulement si vous êtes technicien mais aussi tout simplement utilisateur final, bureau d'enregistrement, opérateur de registre, quiconque veut se joindre à ces séances, les représentants gouvernementaux aussi je vous le disais il y a un instant. Diapositive suivante s'il vous plaît.

Ensuite, nous avons les changements WHOIS au titre du RGPD – excusez-moi, il y a beaucoup d'acronymes là-dedans. Alors, le RGPD, c'est le règlement général sur la protection des données à caractère personnel. Vous savez que c'est une réglementation européenne qui a énormément modifié la manière dont nous devons gérer tout ce qui concerne la publication des données et la manière dont nous et les parties contractantes publions les données. Il y a énormément de travail qui a été effectué dans ce cadre, mais il en reste beaucoup à faire. Donc des séances très intéressantes, très importantes. Si vous

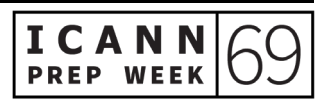

êtes représentant gouvernemental, cela va vous intéresser ; si vous êtes bureau d'enregistrement ou opérateurs de registre, aussi.

Enfin, dernière thématique, l'acceptation universelle. Vous aurez certainement entendu dire qu'en 2012, l'ICANN a lancé un certain nombre de domaines de premier niveau et il y a eu certains problèmes qui se sont posés par rapport à des systèmes de courriels ou des systèmes de navigateurs qui n'acceptent pas cette solution. Donc on a essayé de régler le problème. On a constitué un groupe de travail qui travaille là-dessus et on a beaucoup de séances qui vont se pencher sur la question de l'acceptation universelle. On a quatre séances. Et c'est particulièrement intéressant pour vous si vous faites partie de la communauté technique, si l'aspect linguistique vous intéresse. Pourquoi ? Parce que c'est lié aux IDN, c'est-à-dire les scripts autres que le script latin. Magali, diapositive suivante s'il vous plaît.

Je vais maintenant céder la parole à Elizabeth Andrews du programme de responsabilité publique. Elizabeth, c'est à vous.

ELIZABETH ANDREWS : Bonjour. Je vous salue depuis Atlanta en Géorgie aux États-Unis. Je fais partie du programme de responsabilité publique comme Gabby l'a dit. On peut passer à la diapositive suivante Magali s'il vous plaît.

> L'une des raisons pour laquelle nous avons créé ce programme de responsabilité publique, c'est pour aider la communauté à avoir accès aux informations dont elle a besoin. Donc outre les informations dont Gabby a parlé par rapport au site web et toutes les personnes qui sont

facilement accessibles, que ce soit du côté du personnel ou des membres de la communauté, nous avons également certaines ressources qui figurent maintenant à l'écran.

Moi, je m'occupe de la plateforme d'apprentissage ICANN Learn. Vous pouvez y avoir accès sur cet URL. Vous y trouverez des cours gratuits ouverts à tous qui se divisent en trois catégories : cours techniques, cours sur l'écosystème de l'ICANN et sur le renforcement des capacités. Donc il s'agit de trois domaines différents sur lesquels vous pouvez vous former, renforcer vos capacités et participer activement à l'ICANN.

Ces cours sont disponibles, je vous le disais, à tous. Ils sont utiles pour les gens qui ne connaissent absolument pas l'ICANN mais aussi pour les gens qui sont membres de la communauté ICANN depuis des décennies. Cela les aide à faire en sorte que le modèle multipartite continue de fonctionner tel que Maarten nous l'a dit il y a un instant. Allez sur le site d'ICANN Learn pour trouver toutes ces informations et vous trouverez également des informations pour savoir comment mieux participer, participer davantage à l'ICANN.

Nous avons un bulletin d'information régional qui contient beaucoup d'informations par rapport à votre région du monde ou si d'autres régions du monde vous intéressent, vous pouvez souscrire à la lettre d'information mensuelle. Il y a également les réseaux sociaux, Twitter, Instagram pour que vous puissiez suivre les dernières nouveautés, tout ce qui se passe à l'ICANN. Et nous avons également une application pour les réunions, vous la connaissez certainement déjà.

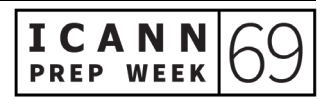

Assurez-vous de télécharger cette application sur votre portable parce que cela vous aide à éviter de rater les séances importantes et à trouver toutes les informations nécessaires par rapport aux séances.

Ensuite, on a d'autres sites web utiles que j'aimerais vous suggérer. D'abord, il y a un site web pour les nouveaux venus qui va vous aider à jongler avec les acronymes dont Carlos a parlé. On a beaucoup d'acronymes, donc vous y trouverez un glossaire avec toute la terminologie nécessaire pour savoir ce qu'est la GNSO, la ccNSO, etc. Bref, vous pourrez mieux comprendre ce dont il s'agit et savoir qui travaille sur quoi. Ceci vous mènera vers un glossaire d'acronymes qui pourra être très utile. Vous pouvez aussi en apprendre davantage sur les différentes communautés de l'ICANN et aussi sur le soutien à l'élaboration de politiques et les fonctions techniques.

Je voudrais résumer en disant que les personnes de l'ICANN sont très accessibles et c'est vrai pour le personnel qui est là pour vous apporter du soutien dans les différentes activités et fonctions qui sont en cours et aussi pour tout ce qui est Conseil d'Administration et les membres de la communauté.

Vous verrez des personnes dans le chat comme Alfredo qui vous donneront des informations pour vous dire qu'ils sont disponibles pour répondre aux questions liées à l'ICANN. N'hésitez pas à approcher quelqu'un à l'ICANN, essayez de savoir qui est votre représentant dans la région. Et bien sûr, nous serons tous bien heureux de vous aider à bien commencer et à bien participer au bon travail qui est fait à l'ICANN.

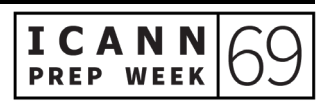

GABRIELLA SCHITTEK : Merci Betsy. Désolée de vous avoir appelée Elizabeth, Betsy. Je voudrais passer à votre collègue, Deborah.

DEBORAH ESCALERA : Bonjour. Merci Betsy. Prochaine diapositive s'il vous plaît.

Je gère le programme NextGen à l'ICANN. Je voudrais expliquer certaines des séances obligatoires pour les NextGen et les boursiers. Ne vous inquiétez pas, vous aurez du temps pour rejoindre les autres séances.

Après cette séance, nous avons un webinaire sur les réseaux sociaux à l'ICANN pour l'At-Large. Et mardi le 6 octobre, nous aurons un web, la deuxième journée des présentations NextGen.

Mercredi le 7 octobre, nous avons un webinaire sur l'introduction de l'At-Large et nous aurons une séance aussi pour les boursiers.

Jeudi le 8 octobre, nous avons une séance avec l'équipe exécutive de l'ICANN. Tout cela bien sûr est basé sur votre fuseau horaire. Nous avons beaucoup de participation du monde entier. Beaucoup des NextGen de l'ICANN68 participent durant cette assemblée générale. Si les séances ne correspondent pas à votre fuseau horaire, vous n'avez pas à rester éveillé toute la nuit. Vous pourrez y accéder plus tard. Ensuite, prochaine diapositive.

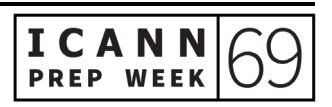

Que se passe-t-il d'autre durant la réunion générale de l'ICANN69 ? Sept jours sur deux semaines. Du 13 au 15 octobre, il y aura des journées communautaires. Du 19 au 22 octobre, nous aurons la semaine avec les séances plénières. Les réunions importantes, il y aura une réunion sur le RGPD le 14 octobre. Vous avez une réunion spéciale avec les membres du Conseil d'Administration de l'ICANN. Aussi, il y a le forum public avec les séances communautaires à l'avenir. Nous aurons aussi les réunions avec les comités consultatifs, une séance sur l'acceptation universelle, une cérémonie de bienvenue – j'espère que tout le monde va participer. Et nous avons aussi une cérémonie de reconnaissance pour Dr. Tarek Kamal. J'ai envoyé un courriel très détaillé qui inclut toutes les informations et toutes les réunions qui sont importantes. Si vous avez besoin d'une copie de ce courriel, s'il vous plaît adressez-vous à nous, nous vous l'enverrons.

Je remercie encore toute l'équipe et profitez bien de cette réunion de l'ICANN.

GABRIELLA SCHITTEK : Merci Deborah.

Nous allons passer à la dernière partie de notre présentation. Nous allons passer à Tanzanica.

TANZANICA KING : Je suis directrice principale de la stratégie de réunion et de design. La plupart des gens vous le diront si vous le demandez, je suis responsable de l'ordre du jour des réunions de l'ICANN.

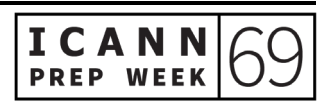

Je vais parler de la structure générale de la réunion, de la façon dont vous pouvez naviguer sur l'horaire en ligne, les pages et les séances, aussi des ressources de séances et des outils de participation et aussi des normes attendues de comportement. Prochaine diapositive s'il vous plaît.

Lorsque nous observons la structure de la réunion, comme Deborah l'a dit, nous sommes en pleine semaine de préparation, mais la réunion générale sera divisée en deux semaines.

La première semaine, ce sont des journées communautaires. Cela commence mardi. Et la deuxième semaine, il s'agira alors des séances plénières. Cela dépend bien sûr du temps que vous voulez passer à l'ICANN69. Vous allez noter que c'est un petit peu différent de d'habitude. En général, nous travaillons six jours consécutifs. Et bien sûr, comme la réunion est virtuelle, nous travaillons avec les leaders de la communauté de toutes les organisations et de tous les comités pour essayer d'éparpiller un petit peu les réunions car les participants se trouvent sur différents fuseaux horaires.

Durant la première semaine, les journées communautaires, vous allez voir que l'ordre du jour est un petit peu séparé par rapport à la première partie de la journée. Je vais parler maintenant du matin et de l'après-midi. Toutes ces séances sont mises sur l'ordre du jour par rapport au fuseau horaire. Peut-être que l'après-midi sera le matin pour vous. Nous allons donc passer des séances intercommunautaires le matin et ensuite, toutes les réunions du Conseil d'Administration de

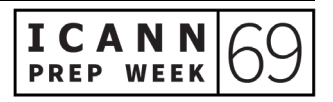

l'ICANN avec les organisations de soutien, les comité consultatifs dans l'après-midi.

Voilà la deuxième semaine. Mes collègues ont fait un bon travail en surlignant les séances plénières. Comme vous voyez, elles commencent à 10h30 du matin. Ensuite, après ces séances plénières, nous aurons des pauses-café virtuelles. Je voudrais souligner cela maintenant parce que notre équipe va en être l'hôte. Elles dureront 30 minutes. C'est là où nous aurons des chat, des conversations informelles sur tout ce qui se passe dans votre vie. Rejoignez-nous. Nous passerons 30 minutes entre chaque séance. Nous avons fait cela la première fois à l'ICANN68 et les participants ont beaucoup apprécié de passer du temps les uns avec les autres. Prochaine diapositive.

Maintenant, je voudrais aussi parler de la navigation, si on peut dire, sur l'ordre du jour de l'ICANN. Planifiez et créez un agenda personnel, cela vous facilitera les choses. Vous pourrez ainsi suivre les séances qui vous intéressent. Il y a des séances qui sont obligatoires pour certains d'entre vous comme les NextGen et les boursiers. Donc c'est une façon pratique de savoir ce que vous faites tous les jours et d'avoir un emploi du temps personnel. Vous pouvez cliquer sur le signe de plus bleu. Il y a un petit onglet qui vous permet de rajouter une séance sur votre emploi du temps.

Une fois que vous avez cet emploi du temps personnel, même si vous n'en avez pas, vous pouvez aussi l'exporter sur un calendrier externe si c'est plus pratique pour vous. Vous pouvez faire cela à partir de la page principale. Vous cliquez sur *Export* : soit vous envoyez votre

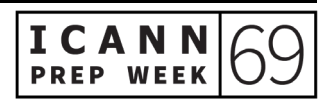

emploi du temps général ou l'emploi du temps personnel. Et une fois que cela est sauvegardé sur votre ordinateur, vous cliquez à droite et vous pouvez sélectionner le calendrier qui vous convient. Cela peut être fait sur Outlook, sur Google ou sur une autre application. Une fois ouverte, vous pouvez cliquer sur sauvegarder et voilà, c'est fait. Prochaine diapositive.

Vous pouvez aussi sauvegarder une séance unique. Vous pouvez cliquer sur le lien calendrier avec la date et l'heure. Et là, vous pouvez sélectionner encore une fois le type de calendrier que vous désirez. Prochaine diapositive s'il vous plaît.

Maintenant, les outils de participation. Beaucoup d'entre vous sont ici durant cette séance. Que vous utilisez l'interprétation ou non, c'est déjà cela, vous êtes déjà familiers avec ce que nous faisons. Nous utilisons les salons Zoom pour toutes les séances et nous allons fonctionner de cette façon. Vous allez pouvoir trouver les liens Zoom sur le calendrier sur chaque séance et ces liens seront publiés 24 heures avant la réunion.

Il y aura aussi de l'interprétation pour plusieurs réunions. Vous avez la cérémonie d'ouverture ou toutes les réunions disponibles pour tous les participants et aussi, certaines des réunions des comités consultatifs ou des organisations de soutien. Vous verrez là si l'interprétation est disponible pour votre séance. Vous voyez, c'est surligné en orange ou en rouge. Nous le publierons 24 heures à l'avance, donc vous aurez le lien à votre disponibilité.

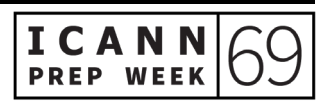

La troisième chose que j'avais mise ici, c'était la transcription. Ce sera en place pour un nombre de séances. Vous pouvez voir cela sur Zoom en cliquant sur l'icône ou vous pouvez aussi ouvrir le lien de la transcription sur la page. Vous avez aussi accès ici à tous les documents qui sont inclus pour chaque séance. Par exemple, vous pouvez retrouver l'ordre du jour ou l'emploi du temps et les diapositives qui sont incluses dans chaque réunion, et vous pouvez ainsi suivre la présentation sur votre ordinateur ou votre téléphone portable.

Je voudrais aussi encourager tous les participants à utiliser le guide de fonctionnement. Vous aurez toutes les instructions détaillées pour pouvoir utiliser les services d'interprétation et tous les autres rappels sur comment utiliser Zoom, etc. Passons à la prochaine diapositive.

Après la séance, quelqu'un a déjà mentionné le fait que nous avons des fuseaux horaires différents, donc il est important de savoir que nous avons un accès à toutes les archives des séances. Vous aurez des archives audio et vidéo et vous aurez tous les détails de chaque réunion et ce sera publié entre 12 et 24 heures après chaque réunion. Généralement, encore une fois, il s'agit de 24 à 72 heures pour les transcriptions, peut-être plusieurs jours.

Je voudrais aussi vous parler de nos comportements. Toutes nos discussions sont soumises à notre politique anti-harcèlement et normes attendues de comportement. Il est important que toutes les personnes de différentes cultures respectent les normes de décence, de respect et de non-discrimination. Quiconque porte atteinte à ces

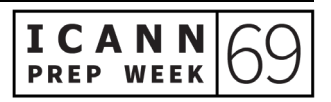

normes peut être exclus de Zoom sans préavis. Donc veuillez vous familiariser avec ces normes et politiques qui sont également incluses à la fin du guide de participation dont je vous ai parlé auparavant, que vous pouvez soit obtenir en cliquant sur le lien quand vous serez dans la séance ou bien en allant sur le site web. Diapositive suivante s'il vous plaît.

Enfin, j'espère que vous allez tous avoir une excellente réunion. Si vous avez des questions pendant la réunion, n'hésitez pas à vous adresser au helpdesk ou à nous envoyer un courriel à [meetingsupport@icann.org.](mailto:meetingsupport@icann.org) Merci à tous.

GABRIELLA SCHITTEK : Merci de ces informations.

J'ai moi-même appris des choses et j'ai d'ailleurs une question d'Alfredo Calderon pour vous : « Je crois comprendre que certaines séances vont avoir lieu avec une transcription en temps réel grâce à YouTube. Est-ce que vous pourriez nous en dire un peu plus sur ces séances en question ? »

Et je viens de recevoir une autre réponse, excusez-moi, attendez : « Le lien YouTube sera inclus dans le lien pour participation à distance. » J'espère que cela répond à votre question, Alfredo.

Ensuite, une question de Natalie Rose : « Comment est-ce que les commentaires publics sont soumis sur la page web ? »

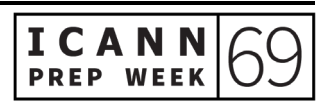

## CARLOS REYES : Je peux y répondre, Gabby.

Merci de cette question. Si vous allez sur icann.org, il y a actuellement un onglet *Commentaires publics* et c'est là que les différentes procédures sont publiées. Donc par exemple, maintenant, si je vais sur icann.org, il y a deux procédures en cours : l'une sur les étiquettes de premier niveau qui arrive à échéance le 14 octobre et ensuite, une autre sur l'accord .jobs qui arrive à échéance le 16 novembre. Donc là, vous cliquez sur la thématique et vous pouvez lire un petit résumé de ce dont il s'agit, quel est l'état de fait, quelles sont les prochaines étapes, une petite explication, quelques informations liminaires, également des ressources supplémentaires qui vont vous permettre de mieux comprendre de quoi il retourne et éventuellement pouvoir envoyer des commentaires publics. Une fois que vous envoyez des commentaires publics, il y a un bouton sur lequel vous devez cliquer pour envoyer votre commentaire public. Et cela va vous expliquer quelle est la marche à suivre pour envoyer votre commentaire public. Merci de votre question.

GABRIELLA SCHITTEK : Avons-nous d'autres questions ? Vous pouvez également lever la main et poser la question à haute voix si vous le préférez, sans oublier d'indiquer votre nom et la langue dans laquelle vous allez intervenir. Vous pouvez aussi écrire votre question sur l'onglet *Questions et réponses* en bas de votre écran.

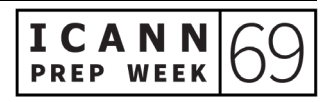

Je ne vois pas de questions. Je vous laisse encore quelques secondes de réflexion. Non ? Vous êtes sûrs ? Pas de questions ? On me dit sur le chat que tout a été très clairement expliqué, donc merci beaucoup.

J'ai d'ores et déjà partagé sur le chat le lien pour avoir accès à la présentation qu'on vient de vous projeter à l'écran. Si vous avez des questions toutefois, n'hésitez pas à prendre contact avec nous, nous sommes à votre disposition.

Et étant donné qu'il n'y a pas de question, nous allons clore cette réunion avant l'heure prévue. Mais avant cela, j'aimerais remercier toutes les personnes qui m'ont aidée à préparer cette réunion, d'abord l'équipe des techniciens, les interprètes, tous mes collègues, en particulier ceux qui se sont couchés à 3h ou 4h du matin parfois pour préparer tout cela. Mais en tout cas, merci à tous, merci Maarten de nous avoir rejoints. Merci à tous de votre participation et excellente réunion à tous. Et j'espère vous voir bientôt en ligne. Merci, au revoir.

**[FIN DE LA TRANSCRIPTION]**

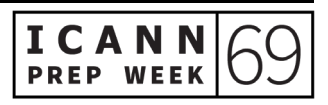